## PLEASE **READ THIS FIRST**

## IF YOU HAVE A PROBLEM SETTING UP YOUR DISK DRIVE OR GETTING IT TO WORK PROPERLY, DO THIS:

Check ALL your connections:

- Do they match the connections shown in the diagram on the reverse side of this sheet?
- Are all power switches turned ON?
- If you're using a TV set for your display, is the switch on the computer/TV switchbox set to computer? Is the TV turned to either Channel 3 or Channel 4? (You should turn the TV to whichever channel is NOT used by the TV stations in your geographical area.)
- If you're using a video monitor for your display, are all monitor switches set properly?

For complete instructions on setting up and turning on your computer and peripheral equipment, see the 1571 User's Guide.

## **IF YOU CHECK THE CONNECTIONS AND YOU STILL CAN'T GET THE DISK DRIVE TO WORK, CALL CUSTOMER SERVICE:**

## **(215) 436·4200**

Commodore Customer Service personnel at this number will help you find and correct the problem. You can call between 9 a.m. and 8 p.m. (EST), Monday through Friday. If the problem cannot be corrected over the phone, you will be given the number of the Commodore service facility nearest you.

Commodore has over 750 independent companies, including the **nCIi** Service Company, ready to provide nationwide service and maintenance for your Commodore equipment.

Most set-up and start-up problems are simple and can be diagnosed over the phone. By calling Customer Service, you can probably avoid an unnecessary trip to a service facility. More important, you can continue to use your equipment.

REMEMBER-CALL THE CUSTOMER SERVICE NUMBER BEFORE YOU TAKE ANY EQUIPMENT IN FOR WARRANTY SERVICE.

1...-\_\_\_\_\_\_\_\_\_\_\_\_\_ see other side for equipment connection diagram ---------------'

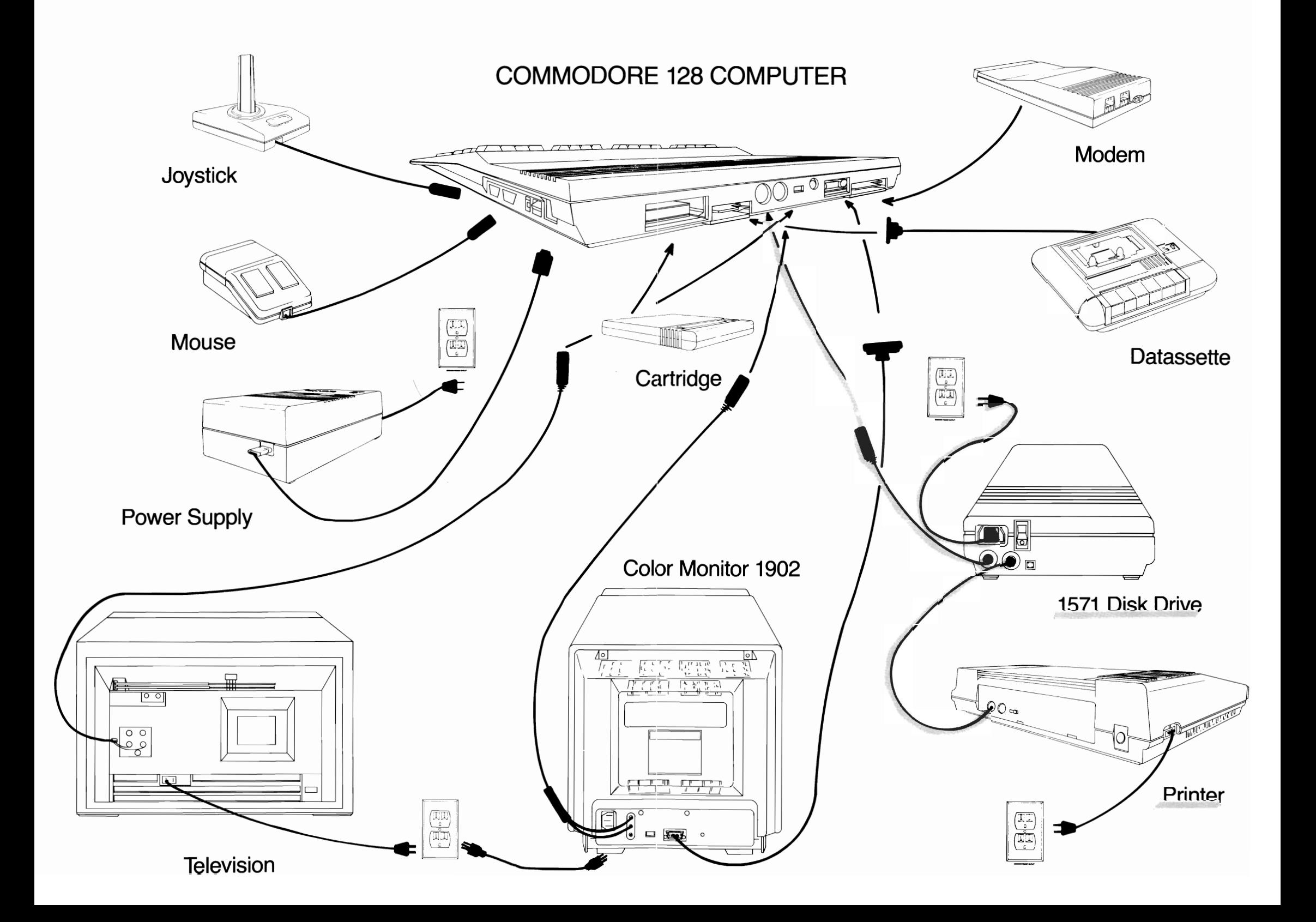